# Package 'tergm'

June 12, 2019

<span id="page-0-0"></span>Version 3.6.1

### Date 2019-06-12

- Title Fit, Simulate and Diagnose Models for Network Evolution Based on Exponential-Family Random Graph Models
- **Depends** ergm  $(>= 3.10.1)$ , network  $(>= 1.15)$ , networkDynamic  $(>= 1.15)$ 0.10.0)
- Imports robustbase (>= 0.93.5), coda (>= 0.19.2), nlme (>= 3.1.139),  $MASS$  ( $>= 7.3.51.4$ ), statnet.common ( $>= 4.2.0$ )

#### LinkingTo ergm

**Suggests** lattice ( $> = 0.20.38$ ), parallel, rmarkdown ( $> = 1.12$ ), knitr  $(>= 1.22)$ 

#### BugReports <https://github.com/statnet/tergm/issues>

Description An integrated set of extensions to the 'ergm' package to analyze and simulate network evolution based on exponential-family random graph models (ERGM). 'tergm' is a part of the 'statnet' suite of packages for network analysis.

License GPL-3 + file LICENSE

#### URL <http://www.statnet.org>

VignetteBuilder rmarkdown, knitr

RoxygenNote 6.1.1

#### Encoding UTF-8

Collate 'InitConstraint.R' 'InitErgmTerm.duration.R' 'InitMHP.DynMLE.R' 'InitMHP.DynMLE.blockdiag.R' 'InitMHP.DynMoME.R' 'coef.stergm.R' 'combine.networks.R' 'control.logLik.stergm.R' 'control.simulate.stergm.R' 'control.stergm.R' 'ergm.godfather.R' 'gof.stergm.R' 'impute.network.list.R' 'is.lasttoggle.R' 'logLik.stergm.R' 'mcmc.diagnostics.stergm.R' 'print.stergm.R' 'simulate.stergm.R' 'stergm.CMLE.R' 'stergm.EGMME.GD.R' 'stergm.EGMME.R' 'stergm.EGMME.SA.R' 'stergm.EGMME.initialfit.R' 'stergm.R' 'tergm-deprecated.R' 'stergm.getMCMCsample.R' 'stergm.utils.R'

<span id="page-1-0"></span>'summary.statistics.networkDynamic.R' 'summary.stergm.R' 'zzz.R'

#### NeedsCompilation yes

Author Pavel N. Krivitsky [aut, cre] (<https://orcid.org/0000-0002-9101-3362>), Mark S. Handcock [aut, ths], David R. Hunter [ctb], Steven M. Goodreau [ctb, ths], Martina Morris [ctb, ths], Nicole Bohme Carnegie [ctb], Carter T. Butts [ctb], Ayn Leslie-Cook [ctb], Skye Bender-deMoll [ctb], Li Wang [ctb], Kirk Li [ctb]

Maintainer Pavel N. Krivitsky <pavel@uow.edu.au>

Repository CRAN

Date/Publication 2019-06-12 10:10:18 UTC

# R topics documented:

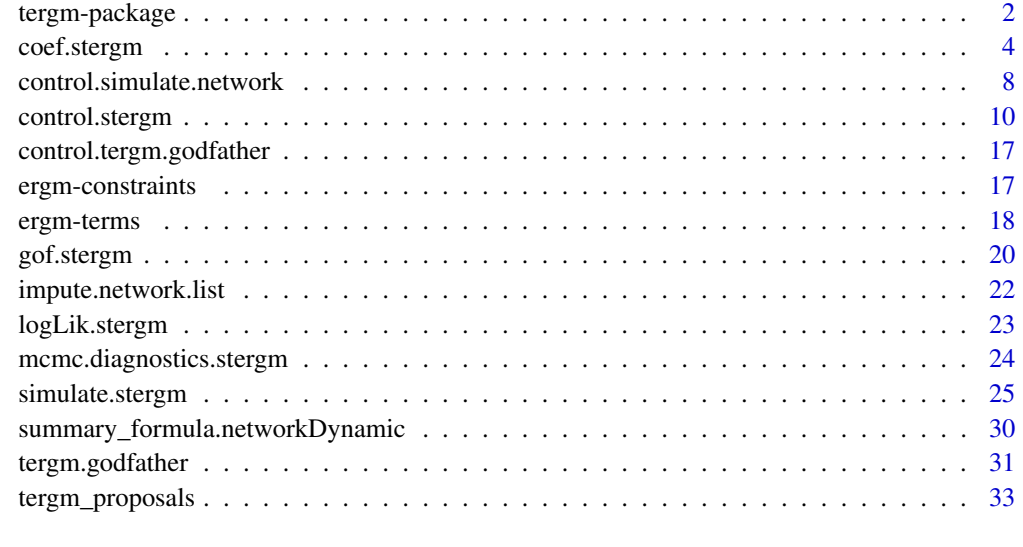

#### **Index** [35](#page-34-0)

<span id="page-1-2"></span>

<span id="page-1-1"></span>tergm-package *Fit, Simulate and Diagnose Dynamic Network Models derived from Exponential-Family Random Graph Models*

#### <span id="page-2-0"></span>tergm-package 3

#### **Description**

[tergm](#page-1-1) is a collection of extensions to the [ergm](#page-0-0) package to fit, diagnose, and simulate models for dynamic networks — networks that evolve over time — based on exponential-family random graph models (ERGMs). For a list of functions type help(package='tergm')

When publishing results obtained using this package, please cite the original authors as described in citation(package="tergm").

All programs derived from this package must cite it.

#### Details

An exponential-family random graph model (ERGM) postulates an exponential family over the sample space of networks of interest, and [ergm](#page-0-0) package implements a suite of tools for modeling single networks using ERGMs.

More recently, there has been a number of extensions of ERGMs to model evolution of networks, including the temporal ERGM (TERGM) of Hanneke et al. (2010) and the separable termporal ERGM (STERGM) of Krivitsky and Handcock (2013). The latter model allows familiar ERGM terms and statistics to be reused in a dynamic context, interpreted in terms of formation and dissolution of ties. Krivitsky (2012) suggested a method for fitting dyanmic models when only a cross-sectional network is available, provided some temporal information for it is available as well.

This package aims to implement these and other ERGM-based models for network evoluation. At this time, it implements, via the [stergm](#page-3-1) function, the STERGMs, both a conditional MLE (CMLE) fitting to a series of networks and an Equilibrium Generalized Method of Moments Estimation (EGMME) for fitting to a single network with temporal information. For further development, see the referenced papers.

For detailed information on how to download and install the software, go to the Statnet project website: <statnet.org>. A tutorial, support newsgroup, references and links to further resources are provided there.

#### Author(s)

Pavel N. Krivitsky <krivitsky@stat.psu.edu> and Mark S. Handcock <handcock@stat.ucla.edu>, with contributions from David R. Hunter <dhunter@stat.psu.edu>, Steven M. Goodreau <goodreau@u.washington.edu>, Martina Morris <morrism@u.washington.edu>, Nicole Bohme Carnegie <nicole.carnegie@nyu.edu>, and Ayn Leslie-Cook <aynlc3@uw.edu>

Maintainer: Pavel N. Krivitsky <krivitsky@stat.psu.edu>

#### References

- Hanneke S, Fu W, and Xing EP (2010). Discrete Temporal Models of Social Networks. *Electronic Journal of Statistics*, 2010, 4, 585-605. [doi:10.1214/09-EJS548](http://dx.doi.org/10.1214/09-EJS548)
- Krivitsky PN, Handcock MS (2013). A Separable Model for Dynamic Networks. *Journal of the Royal Statistical Society, Series B*, In Press. <http://arxiv.org/abs/1011.1937>
- <span id="page-3-0"></span>• Krivitsky, P.N. (2012). Modeling of Dynamic Networks based on Egocentric Data with Durational Information. *Pennsylvania State University Department of Statistics Technical Report*, 2012(2012-01). [http://stat.psu.edu/research/technical-report-files/2012-techn](http://stat.psu.edu/research/technical-report-files/2012-technical-reports/modeling-of-dynamic-networks-based-on-egocentric-data-with-durational-information)ical-reports/ [modeling-of-dynamic-networks-based-on-egocentric-data-with-durational-information](http://stat.psu.edu/research/technical-report-files/2012-technical-reports/modeling-of-dynamic-networks-based-on-egocentric-data-with-durational-information)
- Butts CT (2008). network: A Package for Managing Relational Data in R. *Journal of Statistical Software*, 24(2). <http://www.jstatsoft.org/v24/i02/>.
- Goodreau SM, Handcock MS, Hunter DR, Butts CT, Morris M (2008a). A statnet Tutorial. *Journal of Statistical Software*, 24(8). <http://www.jstatsoft.org/v24/i08/>.
- Handcock MS, Hunter DR, Butts CT, Goodreau SM, Krivitsky P, and Morris M (2012). ergm: A Package to Fit, Simulate and Diagnose Exponential-Family Models for Networks. Statnet Project, Seattle, WA. Version 3, <statnet.org>.
- Handcock MS, Hunter DR, Butts CT, Goodreau SM, Krivitsky P, Morris M (2012). statnet: Software Tools for the Statistical Modeling of Network Data. Statnet Project, Seattle, WA. Version 3, <statnet.org>.
- Hunter, D. R. and Handcock, M. S. (2006) Inference in curved exponential family models for networks, *Journal of Computational and Graphical Statistics*, 15: 565-583
- Hunter DR, Handcock MS, Butts CT, Goodreau SM, Morris M (2008b). ergm: A Package to Fit, Simulate and Diagnose Exponential-Family Models for Networks. *Journal of Statistical Software*, 24(3). <http://www.jstatsoft.org/v24/i03/>.
- Morris M, Handcock MS, Hunter DR (2008). Specification of Exponential-Family Random Graph Models: Terms and Computational Aspects. *Journal of Statistical Software*, 24(4). <http://www.jstatsoft.org/v24/i04/>.

coef.stergm *Separable Temporal Exponential Family Random Graph Models*

#### <span id="page-3-1"></span>Description

[stergm](#page-3-1) is used for finding Separable Temporal ERGMs' (STERGMs) Conditional MLE (CMLE) (Krivitsky and Handcock, 2010) and Equilibrium Generalized Method of Moments Estimator (EGMME) (Krivitsky, 2009).

#### Usage

```
## S3 method for class 'stergm'
coef(object, ...)
## S3 method for class 'stergm'
coefficients(object, ...)
## S3 method for class 'stergm'
print(x, \text{ digits} = max(3, \text{ getOption("digits")} - 3), ...)stergm(nw, formation, dissolution, constraints = \sim., estimate,
  times = NULL, offset.coef.form = NULL, offset.coef.diss = NULL,
```
# <span id="page-4-0"></span>coef.stergm 5

```
targets = NULL, target.stats = NULL,
eval.loglik = NVL(getOption("tergm.eval.loglik"),
getOption("ergm.eval.loglik")), control = control.stergm(),
verbose = FALSE, ...
```

```
## S3 method for class 'stergm'
summary(object, ...)
```
# Arguments

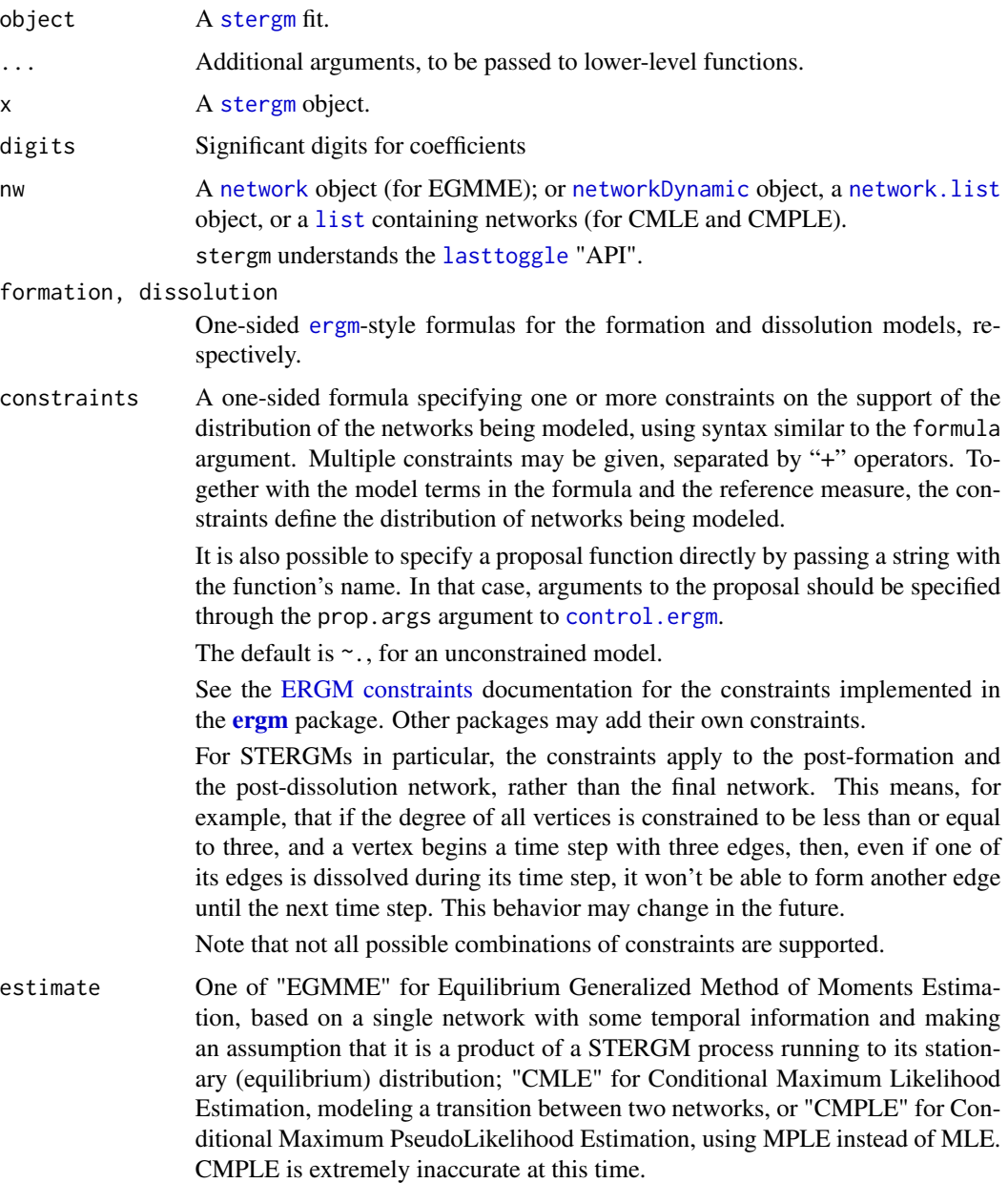

<span id="page-5-0"></span>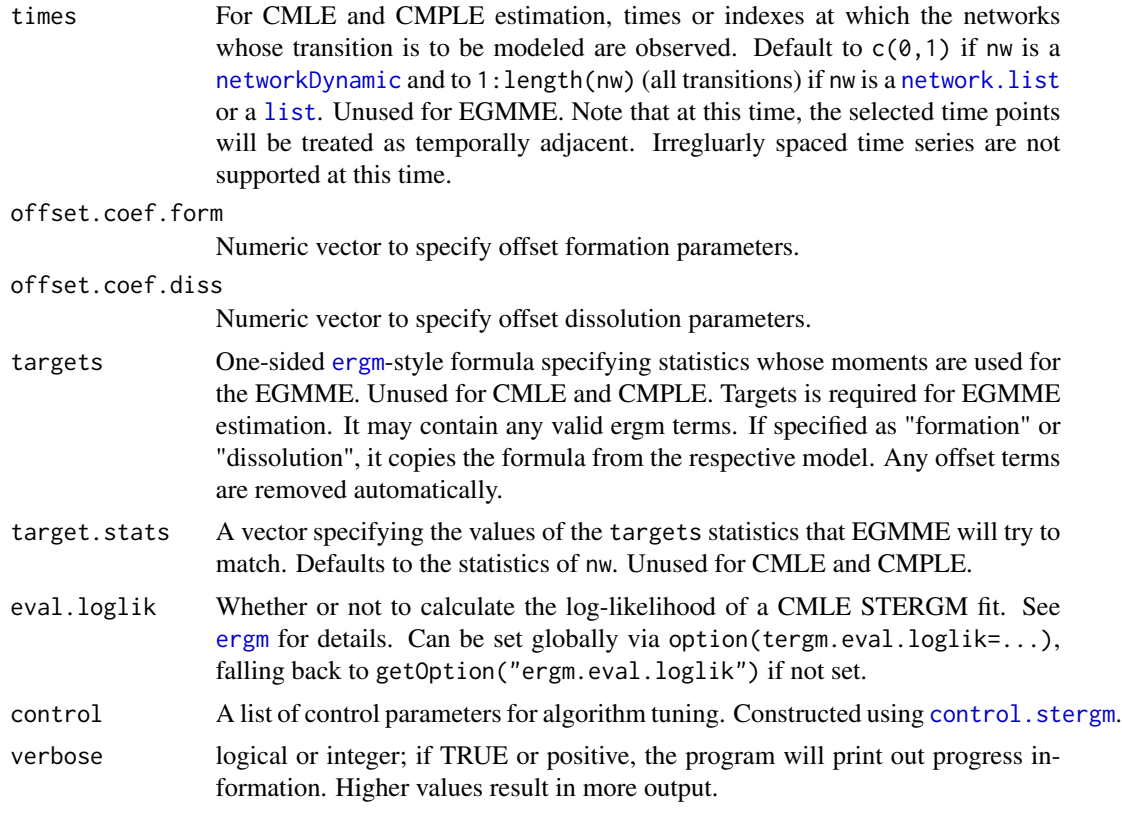

#### Details

Model Terms See [ergm](#page-0-0) and [ergm-terms](#page-17-1) for details. At this time, only linear ERGM terms are allowed.

- For a brief demonstration, please see the tergm package vignette: browseVignettes(package='tergm')
- A more detailed tutorial is avalible on the statnet wiki: [http://statnet.csde.washington.](http://statnet.csde.washington.edu/workshops/SUNBELT/current/tergm/tergm_tutorial.pdf) [edu/workshops/SUNBELT/current/tergm/tergm\\_tutorial.pdf](http://statnet.csde.washington.edu/workshops/SUNBELT/current/tergm/tergm_tutorial.pdf)
- For more usage examples, see the wiki page at [https://statnet.csde.washington.edu/](https://statnet.csde.washington.edu/trac/wiki/tergmUsage) [trac/wiki/tergmUsage](https://statnet.csde.washington.edu/trac/wiki/tergmUsage)

#### Value

coef and coefficients methods return parameter estimates extracted from object in the form of a list with two elements: formation, a vector of formation coefficients and dissolution, a vector of dissolution coefficients.

[stergm](#page-3-1) returns an object of class [stergm](#page-3-1) that is a list consisting of the following elements:

formation, dissolution

Formation and dissolution formulas, respectively.

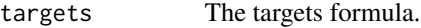

target.stats The target statistics.

#### <span id="page-6-0"></span>coef.stergm 7

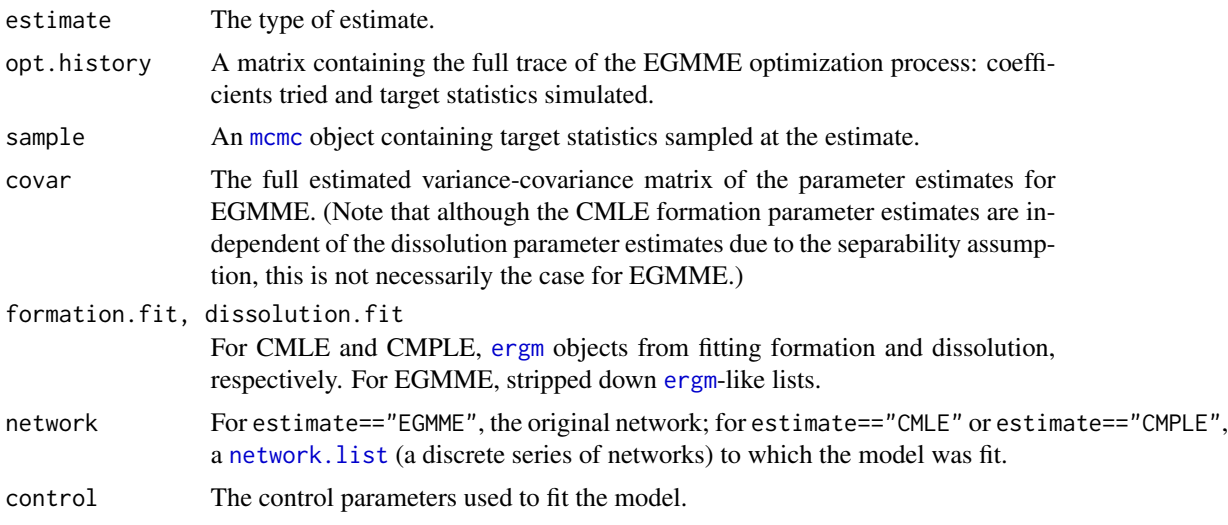

See the method print. [stergm](#page-3-1) for details on how an stergm object is printed. Note that the method summary. [stergm](#page-3-1) returns a summary of the relevant parts of the stergm object in concise summary format.

#### Methods (by generic)

- coef: Extract parameter estimates.
- coefficients: An *alias* for the coef method.
- print: Print the parameter estimates.
- summary: Print the summary of the formation and the dissolution model fits.

#### References

- Krivitsky PN, Handcock MS (2010). A Separable Model for Dynamic Networks. [http:](http://arxiv.org/abs/1011.1937) [//arxiv.org/abs/1011.1937](http://arxiv.org/abs/1011.1937)
- Krivitsky, P.N. (2012). Modeling of Dynamic Networks based on Egocentric Data with Durational Information. *Pennsylvania State University Department of Statistics Technical Report*, 2012(2012-01). [http://stat.psu.edu/research/technical-report-files/2012-techn](http://stat.psu.edu/research/technical-report-files/2012-technical-reports/modeling-of-dynamic-networks-based-on-egocentric-data-with-durational-information)ical-reports/ [modeling-of-dynamic-networks-based-on-egocentric-data-with-durational-information](http://stat.psu.edu/research/technical-report-files/2012-technical-reports/modeling-of-dynamic-networks-based-on-egocentric-data-with-durational-information)

#### See Also

ergm, network, %v%, %n%, [ergm-terms](#page-17-1)

### Examples

```
# EGMME Example
par(ask=FALSE)
n < -30g0<-network.initialize(n,dir=FALSE)
```

```
# edges, degree(1), mean.age
target.stats<-c( n*1/2, n*0.6, 20)
dynfit<-stergm(g0,formation = ~edges+degree(1), dissolution = ~edges,
              targets = \simedges+degree(1)+mean.age,
              target.stats=target.stats, estimate="EGMME",
              control=control.stergm(SA.plot.progress=TRUE))
par(ask=TRUE)
mcmc.diagnostics(dynfit)
summary(dynfit)
# CMLE Example
data(samplk)
# Fit a transition from Time 1 to Time 2
samplk12 <- stergm(list(samplk1, samplk2),
                  formation=~edges+mutual+transitiveties+cyclicalties,
                  dissolution=~edges+mutual+transitiveties+cyclicalties,
                  estimate="CMLE")
mcmc.diagnostics(samplk12)
summary(samplk12)
# Fit a transition from Time 1 to Time 2 and from Time 2 to Time 3 jointly
samplk123 <- stergm(list(samplk1, samplk2, samplk3),
                   formation=~edges+mutual+transitiveties+cyclicalties,
                   dissolution=~edges+mutual+transitiveties+cyclicalties,
                   estimate="CMLE")
mcmc.diagnostics(samplk123)
summary(samplk123)
```
<span id="page-7-2"></span>control.simulate.network

*Auxiliary for Controlling Separable Temporal ERGM Simulation*

#### <span id="page-7-1"></span>**Description**

Auxiliary function as user interface for fine-tuning STERGM simulation.

#### Usage

```
control.simulate.network(MCMC.burnin.min = 1000,
 MCMC.burnin.max = 1e+05, MCMC.burnin.pval = 0.5,
 MCMC.burnin.add = 1, MCMC.burnin = NULL, MCMC.burnin.mul = NULL,
 MCMC.prop.weights.form = "default", MCMC.prop.args.form = NULL,
 MCMC.prop.weights.diss = "default", MCMC.prop.args.diss = NULL,
```
<span id="page-7-0"></span>

```
MCMC.init.maxedges = 20000, MCMC.packagenames = c(),
 term.options = NULL, MCMC.init.maxchanges = 1e+06)
control.simulate.stergm(MCMC.burnin.min = NULL, MCMC.burnin.max = NULL,
 MCMC.burnin.pval = NULL, MCMC.burnin.add = NULL,
 MCMC.burnin = NULL, MCMC.burnin.mul = NULL,
 MCMC.prop.weights.form = NULL, MCMC.prop.args.form = NULL,
 MCMC.prop.weights.diss = NULL, MCMC.prop.args.diss = NULL,
 MCMC.init.maxedges = NULL, MCMC.packagenames = NULL,
 term.options = NULL, MCMC.init.maxchanges = NULL)
```
#### **Arguments**

MCMC.burnin.min, MCMC.burnin.max, MCMC.burnin.pval, MCMC.burnin.add Number of Metropolis-Hastings steps per phase (formation and dissolution) per time step used in simulation. By default, this is determined adaptively by keeping track of increments in the Hamming distance between the transitionedfrom network and the network being sampled (formation network or dissolution network). Once MCMC.burnin.min steps have elapsed, the increments are tested against 0, and when their average number becomes statistically indistinguishable from 0 (with the p-value being greater than MCMC.burnin.pval), or MCMC.burnin.max steps are proposed, whichever comes first, the simulation is stopped after an additional MCMC.burnin.add times the number of elapsed steps had been taken. (Stopping immediately would bias the sampling.)

> To use a fixed number of steps, set both MCMC.burnin.min and MCMC.burnin.max to the desired number of steps.

MCMC.burnin, MCMC.burnin.mul

No longer used. See MCMC.burnin.min, MCMC.burnin.max, MCMC.burnin.pval, MCMC.burnin.pval, and MCMC.burnin.add.

MCMC.prop.weights.form, MCMC.prop.weights.diss

Specifies the proposal distribution used in the MCMC Metropolis-Hastings algorithm for formation and dissolution, respectively. Possible choices are "TNT" or "random"; the "default". The TNT (tie / no tie) option puts roughly equal weight on selecting a dyad with or without a tie as a candidate for toggling, whereas the random option puts equal weight on all possible dyads, though the interpretation of random may change according to the constraints in place. When no constraints are in place, the default is TNT, which appears to improve Markov chain mixing particularly for networks with a low edge density, as is typical of many realistic social networks.

MCMC.prop.args.form, MCMC.prop.args.diss

An alternative, direct way of specifying additional arguments to proposals.

MCMC.init.maxedges

Maximum number of edges expected in network.

MCMC.packagenames

Names of packages in which to look for change statistic functions in addition to those autodetected. This argument should not be needed outside of very strange setups.

<span id="page-9-0"></span>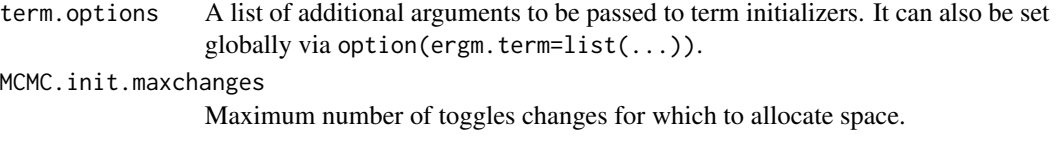

#### Details

This function is only used within a call to the [simulate](#page-0-0) function. See the usage section in [simulate.stergm](#page-24-1) for details.

#### Value

A list with arguments as components.

#### See Also

[simulate.stergm](#page-24-1), [simulate.formula](#page-0-0). [control.stergm](#page-9-1) performs a similar function for [stergm](#page-3-1).

<span id="page-9-1"></span>control.stergm *Auxiliary for Controlling Separable Temporal ERGM Fitting*

#### Description

Auxiliary function as user interface for fine-tuning 'stergm' fitting.

#### Usage

```
control.stergm(init.form = NULL, init.diss = NULL,
  init.method = NULL, force.main = FALSE,
 MCMC.prop.weights.form = "default", MCMC.prop.args.form = NULL,
 MCMC.prop.weights.diss = "default", MCMC.prop.args.diss = NULL,
 MCMC.init.maxedges = 20000, MCMC.init.maxchanges = 20000,
 MCMC.packagenames = c(), CMLE.MCMC.burnin = 1024 * 16,
 CMLE.MCMC.interval = 1024, CMLE.control = NULL,
  CMLE.control.form = control.ergm(init = init.form, MCMC.burnin =
  CMLE.MCMC.burnin, MCMC.interval = CMLE.MCMC.interval, MCMC.prop.weights =
 MCMC.prop.weights.form, MCMC.prop.args = MCMC.prop.args.form,
 MCMC.init.maxedges = MCMC.init.maxedges, MCMC.packagenames =
 MCMC.packagenames, parallel = parallel, parallel.type = parallel.type,
 parallel.version.check = parallel.version.check, force.main =
  force.main), CMLE.control.diss = control.ergm(init = init.diss,
  MCMC.burnin = CMLE.MCMC.burnin, MCMC.interval = CMLE.MCMC.interval,
 MCMC.prop.weights = MCMC.prop.weights.diss, MCMC.prop.args =
 MCMC.prop.args.diss, MCMC.init.maxedges = MCMC.init.maxedges,
 MCMC.packagenames = MCMC.packagenames, parallel = parallel, parallel.type
  = parallel.type, parallel.version.check = parallel.version.check,
  force.main = force.main), CMLE.NA.impute = c(),
```

```
CMLE.term.check.override = FALSE,
EGMME.main.method = c("Gradient-Descent"),
EGMME.MCMC.burnin.min = 1000, EGMME.MCMC.burnin.max = 1e+05,
EGMME.MCMC.burnin.pval = 0.5, EGMME.MCMC.burnin.add = 1,
MCMC.burnin = NULL, MCMC.burnin.mul = NULL, SAN.maxit = 4,
SAN.nsteps.times = 8, SAN.control = control.san(term.options =
term.options, SAN.maxit = SAN.maxit, SAN.prop.weights =
MCMC.prop.weights.form, SAN.prop.args = MCMC.prop.args.form,
SAN.init.maxedges = MCMC.init.maxedges, SAN.max.maxedges = Inf,
SAN.nsteps = round(sqrt(EGMME.MCMC.burnin.min * EGMME.MCMC.burnin.max)) *
SAN.nsteps.times, SAN.packagenames = MCMC.packagenames, parallel =
parallel, parallel.type = parallel.type, parallel.version.check =
parallel.version.check), SA.restarts = 10, SA.burnin = 1000,
SA.plot.progress = FALSE, SA.max.plot.points = 400,
SA.plot.stats = FALSE, SA.init.gain = 0.1, SA.gain.decay = 0.5,
SA.runlength = 25, SA.interval.mul = 2, SA.init.interval = 500,
SA.min.interval = 20, SA.max.interval = 500, SA.phase1.minruns = 4,
SA.phase1.tries = 20, SA.phase1.jitter = 0.1,
SA.phase1.max.q = 0.1, SA.phase1.backoff.rat = 1.05,
SA.phase2.levels.max = 40, SA.phase2.levels.min = 4,
SA.phase2.max.mc.se = 0.001, SA.phase2.repeats = 400,
SA.stepdown.maxn = 200, SA.stepdown.p = 0.05, SA.stop.p = 0.1,
SA.stepdown.ct = 5, SA.phase2.backoff.rat = 1.1, SA.keep.oh = 0.5,
SA.keep.min.runs = 8, SA.keep.min = 0, SA.phase2.jitter.mul = 0.2,
SA.phase2.maxreljump = 4, SA.guard.mul = 4, SA.par.eff.pow = 1,
SA.robust = FALSE, SA.oh.memory = 1e+05, SA.refine = c("mean",
"linear", "none"), SA.se = TRUE, SA.phase3.samplesize.runs = 10,
SA.restart.on.err = TRUE, term.options = NULL, seed = NULL,
parallel = 0, parallel.type = NULL, parallel.version.check = TRUE)
```
#### Arguments

init.form, init.diss

numeric or NA vector equal in length to the number of parameters in the formation/dissolution model or NULL (the default); the initial values for the estimation and coefficient offset terms. If NULL is passed, all of the initial values are computed using the method specified by [control\\$init.method](#page-0-0). If a numeric vector is given, the elements of the vector are interpreted as follows:

- Elements corresponding to terms enclosed in offset() are used as the fixed offset coefficients. These should match the offset values given in offset.coef.form.
- Elements that do not correspond to offset terms and are not NA are used as starting values in the estimation.
- Initial values for the elements that are NA are fit using the method specified by [control\\$init.method](#page-0-0).

Passing control.ergm(init=coef(prev.fit)) can be used to "resume" an uncoverged [stergm](#page-3-1) run, but see [enformulate.curved](#page-0-0).

<span id="page-11-0"></span>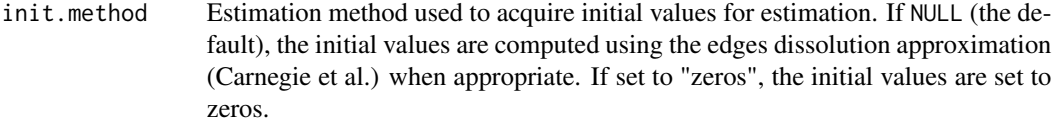

force.main Logical: If TRUE, then force MCMC-based estimation method, even if the exact MLE can be computed via maximum pseudolikelihood estimation.

MCMC.prop.weights.form, MCMC.prop.weights.diss

Specifies the method to allocate probabilities of being proposed to dyads in the formation/dissolution phase. Defaults to "default", which picks a reasonable default for the specified constraint. Possible values include "TNT", "random", though not all values may be used with all possible constraints.

MCMC.prop.args.form, MCMC.prop.args.diss

An alternative, direct way of specifying additional arguments to the proposal in the formation/dissolution phase.

#### MCMC.init.maxedges

Maximum number of edges for which to allocate space.

MCMC.init.maxchanges

Maximum number of changes in dynamic network simulation for which to allocate space.

#### MCMC.packagenames

Names of packages in which to look for change statistic functions in addition to those autodetected. This argument should not be needed outside of very strange setups.

# CMLE.MCMC.burnin

Maximum number of Metropolis-Hastings steps per phase (formation and dissolution) per time step used in CMLE fitting.

#### CMLE.MCMC.interval

Number of Metropolis-Hastings steps between successive draws when running MCMC MLE.

- CMLE.control A convenience argument for specifying both CMLE.control.form and CMLE.control.diss at once. See [control.ergm](#page-0-0).
- CMLE.control.form, CMLE.control.diss

Control parameters used to fit the CMLE for the formation/dissolution ERGM. See [control.ergm](#page-0-0).

CMLE.NA.impute In STERGM CMLE, missing dyads in transitioned-to networks are accommodated using methods of Handcock and Gile (2009), but a similar approach to transitioned-from networks requires much more complex methods that are not, currently, implemented. CMLE.NA.impute controls how missing dyads in transitionedfrom networks are be imputed. See argument imputers of [impute.network.list](#page-21-1) for details.

> By default, no imputation is performed, and the fitting stops with an error if any transitioned-from networks have missing dyads.

#### CMLE.term.check.override

The method [stergm{](#page-3-1)stergm} uses at this time to fit a series of more than two networks requires certain assumptions to be made about the ERGM terms being used, which are tested before a fit is attempted. This test sometimes fails despite the model being amenable to fitting, so setting this option to TRUE overrides the tests.

<span id="page-12-0"></span>EGMME.main.method

Estimation method used to find the Equilibrium Generalized Method of Moments estimator. Currently only "Gradient-Descent" is implemented.

EGMME.MCMC.burnin.min, EGMME.MCMC.burnin.max,

Number of Metropolis-Hastings steps per phase (formation and dissolution) per time step used in EGMME fitting. By default, this is determined adaptively by keeping track of increments in the Hamming distance between the transitionedfrom network and the network being sampled (formation network or dissolution network). Once EGMME.MCMC.burnin.min steps have elapsed, the increments are tested against 0, and when their average number becomes statistically indistinguishable from  $0$  (with the p-value being greater than EGMME.MCMC.burnin.pval), or EGMME. MCMC. burnin.max steps are proposed, whichever comes first, the simulation is stopped after an additional EGMME.MCMC.burnin.add times the number of elapsed steps had been taken. (Stopping immediately would bias the sampling.)

To use a fixed number of steps, set both EGMME.MCMC.burnin.min and EGMME.MCMC.burnin.max to the desired number of steps.

EGMME.MCMC.burnin.pval, EGMME.MCMC.burnin.add

Number of Metropolis-Hastings steps per phase (formation and dissolution) per time step used in EGMME fitting. By default, this is determined adaptively by keeping track of increments in the Hamming distance between the transitionedfrom network and the network being sampled (formation network or dissolution network). Once EGMME.MCMC.burnin.min steps have elapsed, the increments are tested against 0, and when their average number becomes statistically indistinguishable from 0 (with the p-value being greater than EGMME.MCMC.burnin.pval), or EGMME.MCMC.burnin.max steps are proposed, whichever comes first, the simulation is stopped after an additional EGMME.MCMC.burnin.add times the number of elapsed steps had been taken. (Stopping immediately would bias the sampling.)

To use a fixed number of steps, set both EGMME.MCMC.burnin.min and EGMME.MCMC.burnin.max to the desired number of steps.

MCMC.burnin, MCMC.burnin.mul

No longer used. See EGMME.MCMC.burnin.min, EGMME.MCMC.burnin.max, EGMME.MCMC.burnin.pval, EGMME.MCMC.burnin.pval, EGMME.MCMC.burnin.add and CMLE.MCMC.burnin and CMLE.MCMC.interval.

- SAN.maxit When target.stats argument is passed to [ergm\(\)](#page-0-0), the maximum number of attempts to use [san](#page-0-0) to obtain a network with statistics close to those specified.
- SAN.nsteps.times

Multiplier for SAN.nsteps relative to MCMC.burnin. This lets one control the amount of SAN burn-in (arguably, the most important of SAN parameters) without overriding the other SAN.control defaults.

- SAN.control SAN control parameters. See [control.san](#page-0-0)
- SA.restarts Maximum number of times to restart a failed optimization process.
- SA.burnin Number of time steps to advance the starting network before beginning the optimization.

<span id="page-13-0"></span>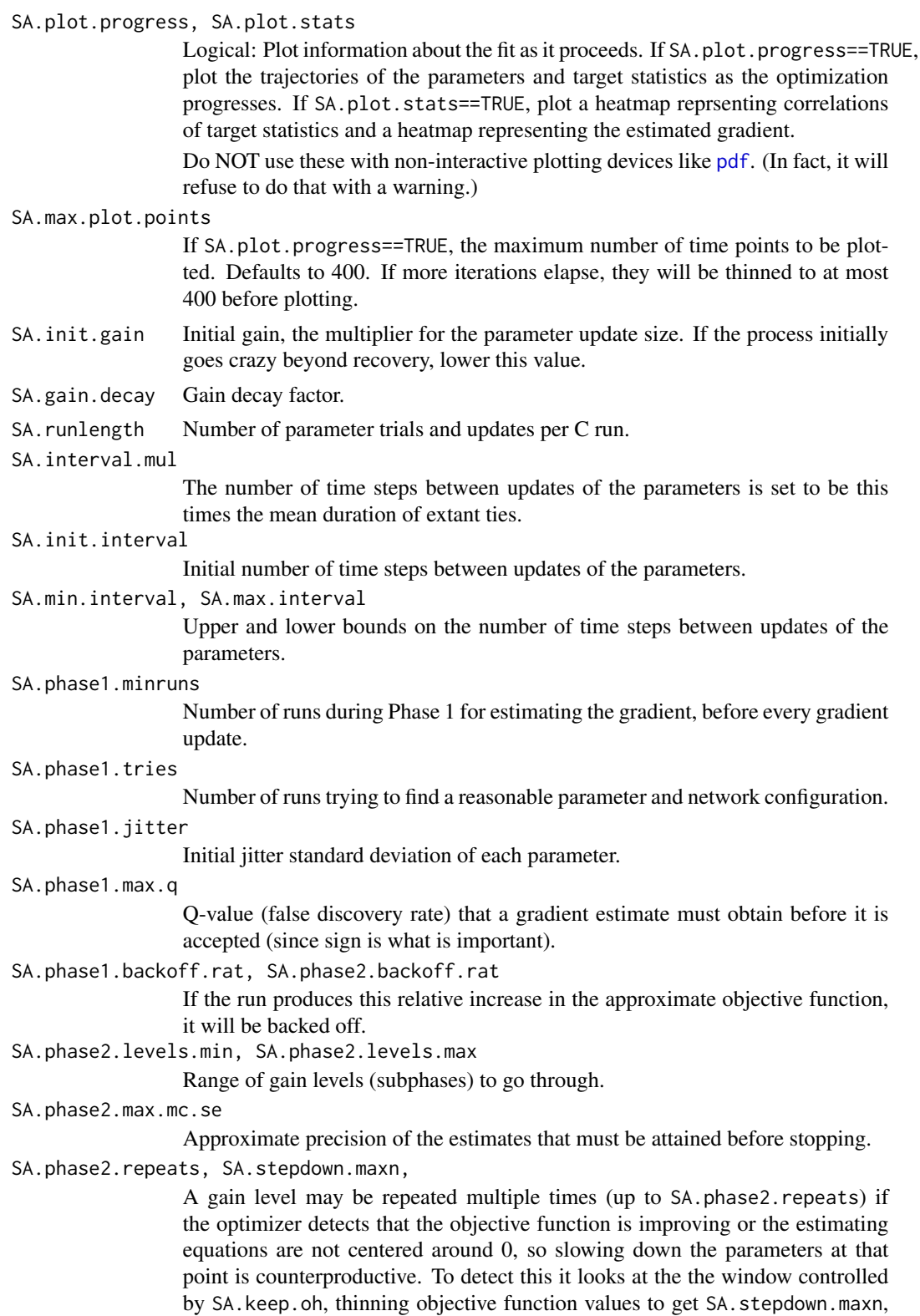

and 1) fitting a GLS model for a linear trend, with AR(2) autocorrelation and 2) conductiong an approximate Hotelling's T^2 test for equality of estimating equation values to 0. If there is no significance for either at SA.stepdown.p SA.stepdown.ct runs in a row, the gain level (subphase) is allowed to end. Otherwise, the process continues at the same gain level.

SA.stepdown.p, SA.stepdown.ct

A gain level may be repeated multiple times (up to SA.phase2.repeats) if the optimizer detects that the objective function is improving or the estimating equations are not centered around 0, so slowing down the parameters at that point is counterproductive. To detect this it looks at the the window controlled by SA.keep.oh, thinning objective function values to get SA.stepdown.maxn, and 1) fitting a GLS model for a linear trend, with AR(2) autocorrelation and 2) conductiong an approximate Hotelling's T^2 test for equality of estimating equation values to 0. If there is no significance for either at SA.stepdown.p SA.stepdown.ct runs in a row, the gain level (subphase) is allowed to end. Otherwise, the process continues at the same gain level.

SA.stop.p At the end of each gain level after the minimum, if the precision is sufficiently high, the relationship between the parameters and the targets is tested for evidence of local nonlinearity. This is the p-value used.

> If that test fails to reject, a Phase 3 run is made with the new parameter values, and the estimating equations are tested for difference from 0. If this test fails to reject, the optimization is finished.

> If either of these tests rejects, at SA.stop.p, optimization is continued for another gain level.

#### SA.keep.oh, SA.keep.min, SA.keep.min.runs

Parameters controlling how much of optimization history to keep for gradient and covariance estimation.

A history record will be kept if it's at least one of the following:

- Among the last SA.keep.oh (a fraction) of all runs.
- Among the last SA.keep.min (a count) records.
- From the last SA.keep.min.runs (a count) optimization runs.

#### SA.phase2.jitter.mul

Jitter standard deviation of each parameter is this value times its standard deviation without jitter.

#### SA.phase2.maxreljump

To keep the optimization from "running away" due to, say, a poor gradient estimate building on itself, if a magnitude of change (Mahalanobis distance) in parameters over the course of a run divided by average magnitude of change for recent runs exceeds this, the change is truncated to this amount times the average for recent runs.

- SA.guard.mul The multiplier for the range of parameter and statistics values to compute the guard width.
- SA.par.eff.pow Because some parameters have much, much greater effects than others, it improves numerical conditioning and makes estimation more stable to rescale the kth estimating function by  $s_k = (\sum_{i=1}^q G_{i,k}^2/V_{i,i})^{-p/2}$ , where  $G_{i,k}$  is the estimated gradient of the ith target statistics with respect to kth parameter. This

<span id="page-15-0"></span>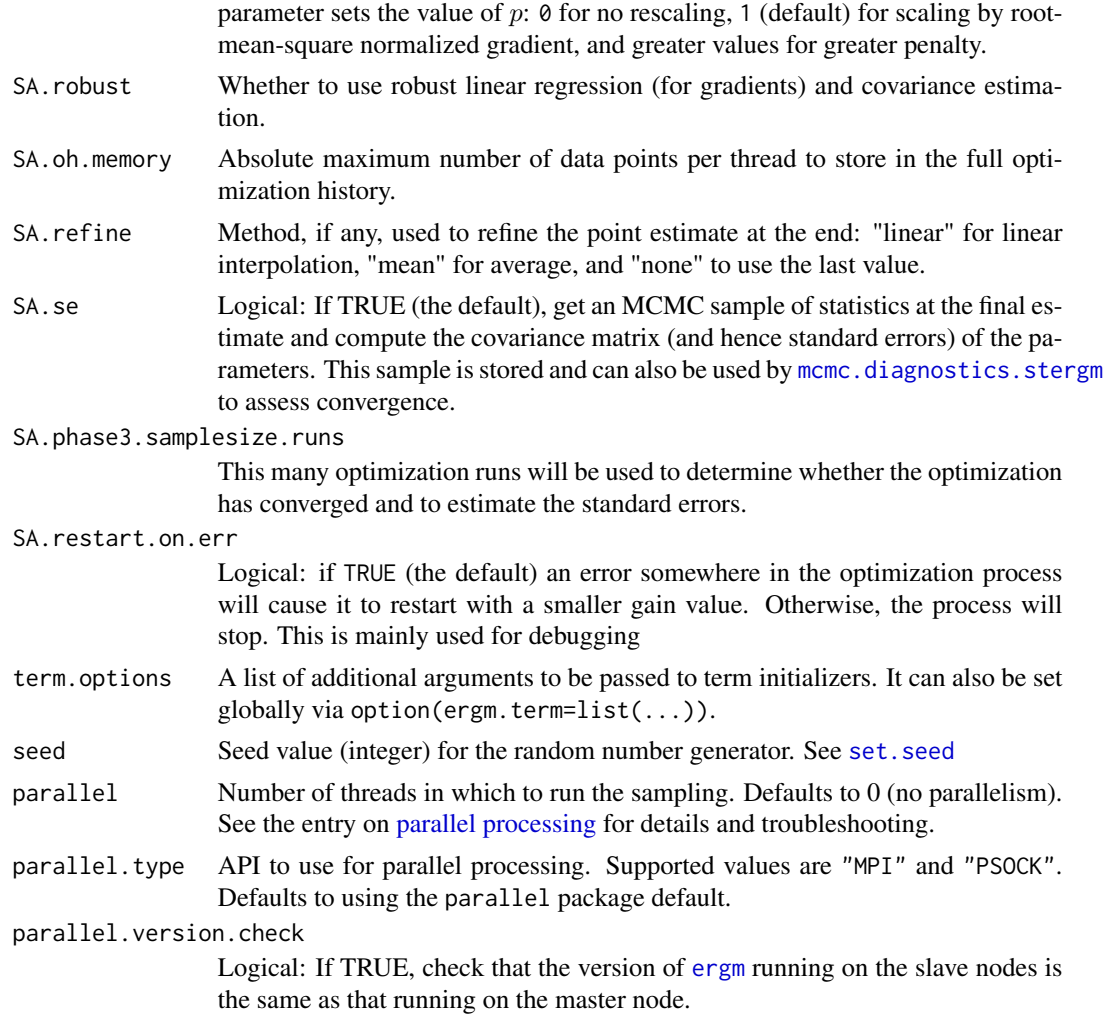

#### Details

This function is only used within a call to the [stergm](#page-3-1) function. See the usage section in [stergm](#page-3-1) for details.

#### Value

A list with arguments as components.

#### References

- Boer, P., Huisman, M., Snijders, T.A.B., and Zeggelink, E.P.H. (2003), StOCNET User's Manual. Version 1.4.
- Firth (1993), Bias Reduction in Maximum Likelihood Estimates. Biometrika, 80: 27-38.
- Hunter, D. R. and M. S. Handcock (2006), Inference in curved exponential family models for networks. Journal of Computational and Graphical Statistics, 15: 565-583.

<span id="page-16-0"></span>• Hummel, R. M., Hunter, D. R., and Handcock, M. S. (2010), A Steplength Algorithm for Fitting ERGMs, Penn State Department of Statistics Technical Report.

#### See Also

[stergm](#page-3-1). The [control.simulate.stergm](#page-7-1) function performs a similar function for [simulate.stergm](#page-24-1).

<span id="page-16-2"></span>control.tergm.godfather

*Control parameters for* [tergm.godfather\(\)](#page-30-1)*.*

#### Description

Returns a list of its arguments.

#### Usage

```
control.tergm.godfather(GF.init.maxedges.mul = 5)
```
#### Arguments

```
GF.init.maxedges.mul
```
How much space is allocated for the edgelist of the final network. It is used adaptively, so should not be greater than 10.

<span id="page-16-1"></span>ergm-constraints *Formation and Dissolution Constraints for Exponential Family Random Graph Models*

#### Description

This page describes the network sample space constraints that are included with the [tergm](#page-1-1) package. For more information, and instructions for using constraints, see [ergm-constraints](#page-16-1) and [ergm](#page-0-0).

#### Constraints implemented in the [tergm](#page-1-1) package

- atleast(nw) *The Formation Constraint:* Preserve all ties in network nw. Only dyads that are not ties in nw may be changed.
- atmost(nw) *The Dissolution Constraint:* Prevent all nonties in network nw. Only dyads that have ties in nw may be changed.

#### References

Krivitsky PN, Handcock MS (2010). A Separable Model for Dynamic Networks. [http://arxiv.](http://arxiv.org/abs/1011.1937) [org/abs/1011.1937](http://arxiv.org/abs/1011.1937)

Goodreau SM, Handcock MS, Hunter DR, Butts CT, Morris M (2008a). A statnet Tutorial. *Journal of Statistical Software*, 24(8). <http://www.jstatsoft.org/v24/i08/>.

Hunter, D. R. and Handcock, M. S. (2006) *Inference in curved exponential family models for networks*, Journal of Computational and Graphical Statistics.

Hunter DR, Handcock MS, Butts CT, Goodreau SM, Morris M (2008b). ergm: A Package to Fit, Simulate and Diagnose Exponential-Family Models for Networks. *Journal of Statistical Software*, 24(3). <http://www.jstatsoft.org/v24/i03/>.

Krivitsky PN (2012). Exponential-Family Random Graph Models for Valued Networks. *Electronic Journal of Statistics*, 2012, 6, 1100-1128. [doi:10.1214/12-EJS696](http://dx.doi.org/10.1214/12-EJS696)

Morris M, Handcock MS, Hunter DR (2008). Specification of Exponential-Family Random Graph Models: Terms and Computational Aspects. *Journal of Statistical Software*, 24(4). [http://www.](http://www.jstatsoft.org/v24/i04/) [jstatsoft.org/v24/i04/](http://www.jstatsoft.org/v24/i04/).

<span id="page-17-1"></span>ergm-terms *Temporally-Sensitive Terms used in Exponential Family Random Graph Models*

#### <span id="page-17-2"></span>Description

Unlike ordinary [ergm-terms](#page-17-1), which take only a single network as an argument, the terms documented here also take into account the "ages" of extant ties in the network: the time elapsed since their formation.

As implemented, many of these terms cannot be used to "drive" the process of network evolution, but they can be used as target statistics to infer the terms that do. More concretely, they may appear in targets= or monitor= formulas of [stergm](#page-3-1), [simulate.stergm](#page-24-1), or [summary.formula](#page-29-1) (with an ERGM formula), but they may not appear in their [formation=](#page-3-1) and [dissolution=](#page-3-1) formulas. These terms are marked with "(target-only)".

All terms listed here are binary.

#### Terms to represent network statistics included in the [tergm](#page-1-1) package

degrange.mean.age(from, to=+Inf, byarg=NULL, emptyval=0) (target-only) *Average age of ties incident on nodes having degree in a given range:* The from and to arguments are vectors of distinct integers or +Inf, for to. If one of the vectors has length 1, it is recycled to the length of the other. Otherwise, they must have the same length. This term adds one network statistic to the model for each element of from (or to); the *i*th such statistic equals the average, among all ties incident on nodes with degree greater than or equal to from[i] but strictly less than to[i], of the amount of time elapsed since the tie's formation. The optional argument by is a character string giving the name of an attribute in the network's vertex attribute list. If specified, then separate degree statistics are calculated for nodes having each separate value of the attribute.

<span id="page-17-0"></span>

<span id="page-18-0"></span>Because this average is undefined for a network that does not have any actors with degree in the specified range, the argument emptyval can be used to specify the value returned if this is the case. This is, technically, an arbitrary value, but it should not have a substantial effect unless a non-negligible fraction of networks at the parameter configuration of interest has no actors with specified degree.

degree.mean.age(d, by=NULL, emptyval=0) (target-only) *Average age of ties incident on nodes having a given degree:* The d argument is a vector of distinct integers. This term adds one network statistic to the model for each element in d; the ith such statistic equals the average, among all ties incident on nodes with degree exactly  $d[i]$ , of the amount of time elapsed since the tie's formation. The optional argument by is a character string giving the name of an attribute in the network's vertex attribute list. If specified, then separate degree statistics are calculated for nodes having each separate value of the attribute.

Because this average is undefined for a network that does not have any actors with degree d[i], the argument emptyval can be used to specify the value returned if this is the case. This is, technically, an arbitrary value, but it should not have a substantial effect unless a nonnegligible fraction of networks at the parameter configuration of interest has no actors with specified degree.

edges.ageinterval(from, to=+Inf) (dissolution- and target-only) *Number of edges with age falling into a specified range:* This term counts the number of edges in the network for which the time elapsed since formation is greater than or equal to from but strictly less than to. In other words, it is in the semiopen interval [from, to). from and to may be scalars, vectors of the same length, or one of them must have length one, in which case it is recycled.

When used in the dissolution formula of a STERGM, it can be used to model a non-Markovian dissolution process, controlling the hazard function in the interval directly.

edge.ages (target-only) *Sum of ages of extant ties:* This term adds one statistic equaling sum, over all ties present in the network, of the amount of time elapsed since formation.

Unlike [mean.age](#page-17-2), this statistic is well-defined on an empty network. However, if used as a target, it appears to produce highly biased dissolution parameter estimates if the goal is to get an intended average duration.

edgecov.ages(x, attrname=NULL) (target-only) *Weighted sum of ages of extant ties:* This term adds one statistic equaling sum, over all ties present in the network, of the amount of time elapsed since formation, multiplied by a dyadic covariate. See the help for the [edgecov](#page-0-0) term for details for specifying the covariate.

"Weights" can be negative.

Unlike [edgecov.mean.age](#page-17-2), this statistic is well-defined on an empty network. However, if used as a target, it appears to produce highly biased dissolution parameter estimates if the goal is to get an intended average duration.

edgecov.mean.age(x, attrname=NULL, emptyval=0) (target-only) *Weighted average age of an extant tie:* This term adds one statistic equaling the average, over all ties present in the network, of the amount of time elapsed since formation, weighted by a (nonnegative) dyadic covariate. See the help for the [edgecov](#page-0-0) term for details for specifying the covariate.

The behavior when there are negative weights is undefined.

Because this average is undefined for an empty network (or a network all of whose extant edges have been weighted 0), the argument emptyval can be used to specify the value returned if this is the case. This is, technically, an arbitrary value, but it should not have a substantial effect unless a non-negligible fraction of networks at the parameter configuration of interest is empty and/or if only a few dyads have nonzero weights.

<span id="page-19-0"></span>mean.age(emptyval=0) (target-only) *Average age of an extant tie:* This term adds one statistic equaling the average, over all ties present in the network, of the amount of time elapsed since formation.

Because this average is undefined for an empty network, the argument emptyval can be used to specify the value returned if it is. This is, technically, an arbitrary value, but it should not have a substantial effect unless a non-negligible fraction of networks at the parameter configuration of interest is empty.

#### References

- Handcock M. S., Hunter D. R., Butts C. T., Goodreau S. G., Krivitsky P. N. and Morris M. (2012). Fit, Simulate and Diagnose Exponential-Family Models for Networks. Version 3.1. Project home page at <URL: http://www.statnet.org>, <URL: CRAN.R-project.org/package=ergm>.
- Krivitsky, P.N. (2012). Modeling of Dynamic Networks based on Egocentric Data with Durational Information. *Pennsylvania State University Department of Statistics Technical Report*, 2012(2012-01). [http://stat.psu.edu/research/technical-report-files/2012-techn](http://stat.psu.edu/research/technical-report-files/2012-technical-reports/modeling-of-dynamic-networks-based-on-egocentric-data-with-durational-information)ical-reports/ [modeling-of-dynamic-networks-based-on-egocentric-data-with-durational-information](http://stat.psu.edu/research/technical-report-files/2012-technical-reports/modeling-of-dynamic-networks-based-on-egocentric-data-with-durational-information)
- Krivitsky, P.N. (2012). Modeling Tie Duration in ERGM-Based Dynamic Network Models. *Pennsylvania State University Department of Statistics Technical Report*, 2012(2012-02). [http://stat.psu.edu/research/technical-report-files/2012-technical-reports/](http://stat.psu.edu/research/technical-report-files/2012-technical-reports/TR1201A.pdf) [TR1201A.pdf](http://stat.psu.edu/research/technical-report-files/2012-technical-reports/TR1201A.pdf)

#### See Also

[ergm-terms](#page-17-1) (from the [ergm](#page-0-0) package), [ergm](#page-0-0), [network](#page-0-0), [%v%](#page-0-0), [%n%](#page-0-0)

gof.stergm *Goodness-of-fit methods for STERGM CMLE and CMPLE fits*

#### **Description**

For now, these are simple wrappers around [gof.ergm](#page-0-0), [print.gof](#page-0-0), [summary.gof](#page-0-0), and [plot.gof](#page-0-0), respectively, to run goodness-of-fit for formation and dissolution models separately. This may change in the future.

#### Usage

```
## S3 method for class 'stergm'
gof(object, ...)
## S3 method for class 'gof.stergm'
print(x, \ldots)## S3 method for class 'gof.stergm'
summary(object, ...)
## S3 method for class 'gof.stergm'
plot(x, ..., main = "Goodness-of-fit diagnostics")
```
#### <span id="page-20-0"></span>gof.stergm 21

#### Arguments

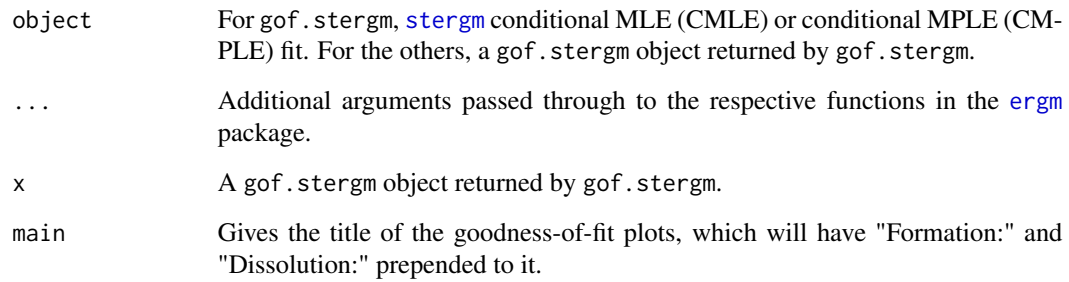

#### Value

For gof.stergm, an object of class gof.stergm, which is simply a list with two named elements: formation and dissolution, each of them a gof returned by [gof.ergm](#page-0-0).

For the others, nothing.

#### See Also

[stergm\(\)](#page-3-1), [ergm\(\)](#page-0-0), [simulate.stergm\(\)](#page-24-1), [ergm::print.gof\(\)](#page-0-0), [ergm::plot.gof\(\)](#page-0-0), summary.gof, mcmc.diagnostics.ergm

### Examples

#### data(samplk)

```
# Fit a transition from Time 1 to Time 2
samplk12 <- stergm(list(samplk1, samplk2),
                   formation=~edges+mutual+transitiveties+cyclicalties,
                   dissolution=~edges+mutual+transitiveties+cyclicalties,
                  estimate="CMLE")
samplk12.gof <- gof(samplk12)
samplk12.gof
summary(samplk12.gof)
plot(samplk12.gof)
plot(samplk12.gof, plotlogodds=TRUE)
```
<span id="page-21-1"></span><span id="page-21-0"></span>impute.network.list *Impute missing dyads in a series of networks*

# Description

This function takes a list of networks with missing dyads and returns a list of networks with missing dyads imputed according to a list of imputation directives.

#### Usage

```
impute.network.list(nwl, imputers = c(), nwl.prepend = list(),
 nu1.append = list()
```
#### Arguments

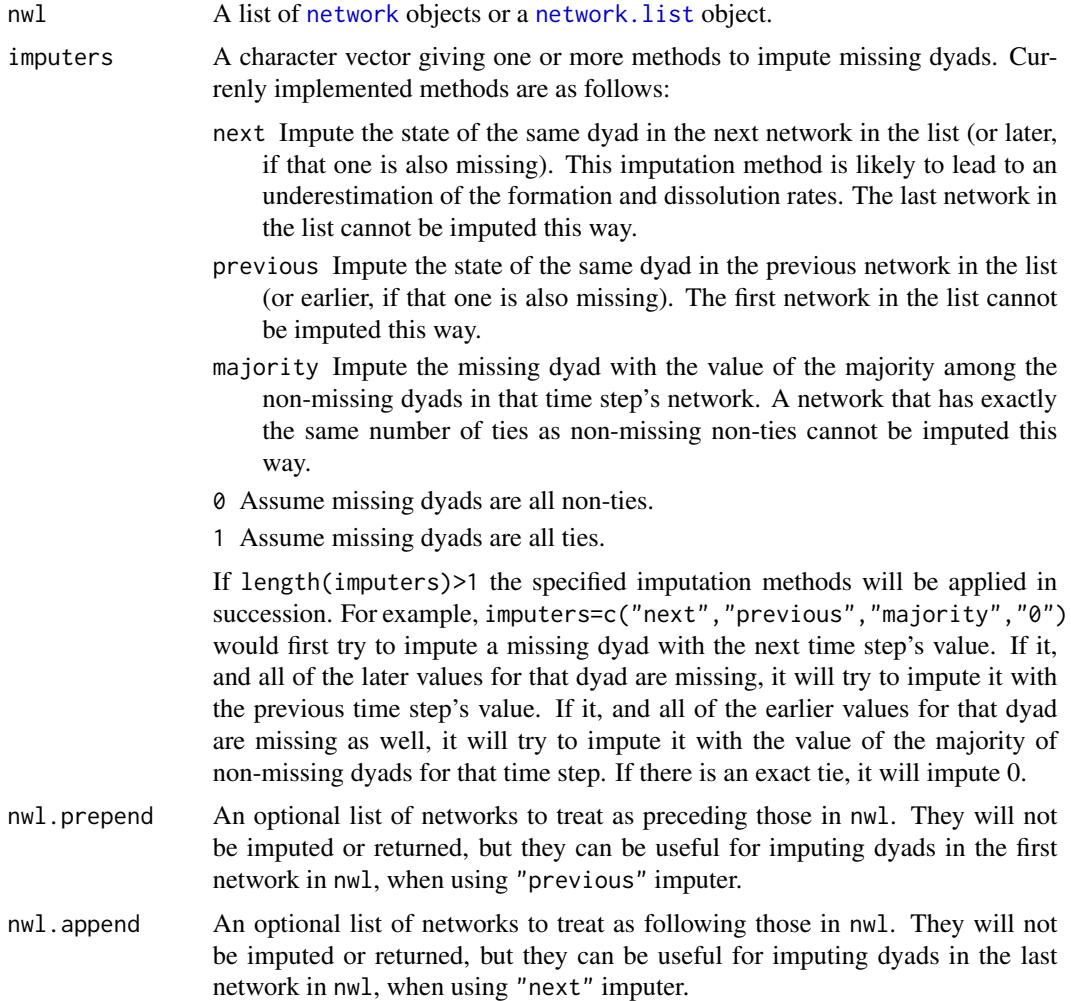

#### <span id="page-22-0"></span>logLik.stergm 23

# Value

A list of networks with missing dyads imputed.

#### See Also

[network](#page-0-0), [is.na](#page-0-0)

logLik.stergm *A* [logLik](#page-0-0) *method for* [stergm](#page-0-0)*.*

#### Description

Functions to return the log-likelihood associated with a [stergm](#page-3-1) CMLE fit, evaluating it if necessary. See [logLik.ergm](#page-0-0) documentation for details and caveats.

logLikNull method computes the null model likelihood. See [ergm::logLikNull\(\)](#page-0-0).

#### Usage

```
## S3 method for class 'stergm'
logLik(object, add = FALSE, force.reeval = FALSE,
  eval.loglik = add || force.reeval, control = control.logLik.stergm(),
  ...)
## S3 method for class 'stergm'
logLikNull(object, control = control.logLik.stergm(),
  ...)
```
#### Arguments

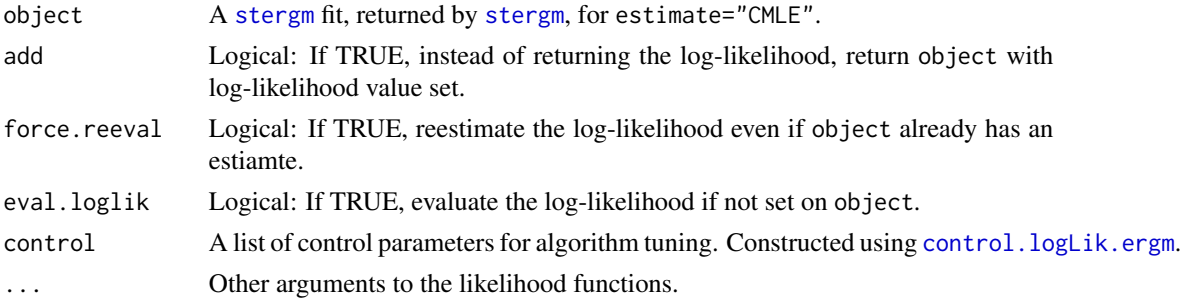

# Details

If the log-likelihood was not computed for object, produces an error unless eval.loglik=TRUE

#### Value

For logLik.stergm, add=FALSE (the default), a [logLik](#page-0-0) object. If add=TRUE (the default), an [ergm](#page-0-0) object or a [stergm](#page-3-1) object with the log-likelihood set. For logLikNull.stergm, a [logLik](#page-0-0) object.

#### <span id="page-23-0"></span>References

Hunter, D. R. and Handcock, M. S. (2006) *Inference in curved exponential family models for networks*, Journal of Computational and Graphical Statistics.

#### See Also

[logLik](#page-0-0), [ergm.bridge.llr](#page-0-0), [ergm.bridge.dindstart.llk](#page-0-0)

<span id="page-23-1"></span>mcmc.diagnostics.stergm

*Conduct MCMC diagnostics on an ergm or stergm fit*

#### Description

This function prints diagnistic information and creates simple diagnostic plots for the MCMC sampled statistics produced from a [stergm](#page-3-1) fit.

#### Usage

```
## S3 method for class 'stergm'
mcmc.diagnostics(object, center = TRUE, esteq = TRUE,
  vars.per.page = 3, ...)
```
#### Arguments

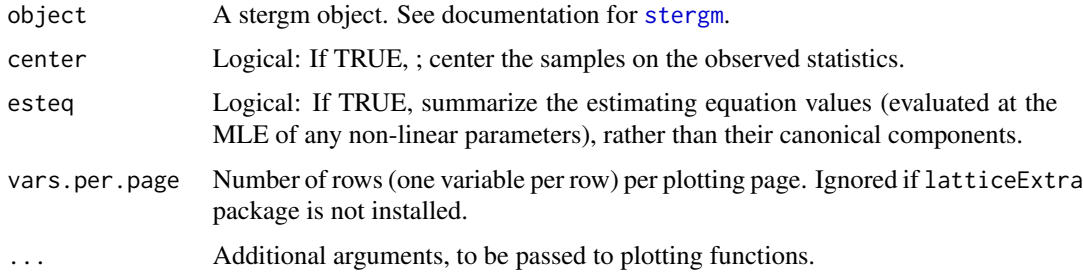

#### Details

The plots produced are a trace of the sampled output and a density estimate for each variable in the chain. The diagnostics printed include correlations and convergence diagnostics.

In fact, an object contains the matrix of statistics from the MCMC run as component \$sample. This matrix is actually an object of class mcmc and can be used directly in the coda package to assess MCMC convergence. *Hence all MCMC diagnostic methods available in* coda *are available directly.* See the examples and [http://www.mrc-bsu.cam.ac.uk/software/bugs/the-bugs-proje](http://www.mrc-bsu.cam.ac.uk/software/bugs/the-bugs-project-winbugs/coda-readme/)ct-winbugs/ [coda-readme/](http://www.mrc-bsu.cam.ac.uk/software/bugs/the-bugs-project-winbugs/coda-readme/).

More information can be found by looking at the documentation of [stergm](#page-3-1).

#### <span id="page-24-0"></span>simulate.stergm 25

#### Value

[mcmc.diagnostics.ergm](#page-0-0) returns some degeneracy information, if it is included in the original object. The function is mainly used for its side effect, which is to produce plots and summary output based on those plots.

#### References

Raftery, A.E. and Lewis, S.M. (1995). The number of iterations, convergence diagnostics and generic Metropolis algorithms. In Practical Markov Chain Monte Carlo (W.R. Gilks, D.J. Spiegelhalter and S. Richardson, eds.). London, U.K.: Chapman and Hall.

This function is based on the coda package It is based on the the R function raftery.diag in coda. raftery.diag, in turn, is based on the FORTRAN program gibbsit written by Steven Lewis which is available from the Statlib archive.

#### See Also

[ergm](#page-0-0), [stergm](#page-3-1),network package, coda package, [summary.ergm](#page-0-0)

<span id="page-24-1"></span>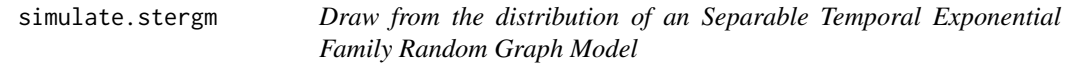

#### **Description**

[simulate](#page-0-0) is used to draw from separable temporal exponential family random network models in their natural parameterizations. See [stergm](#page-3-1) for more information on these models.

#### Usage

```
## S3 method for class 'stergm'
simulate(object, nsim = 1, seed = NULL,
  coef.form = object$formation.fit$coef,
  coef.diss = object$dissolution.fit$coef,
  constraints = object$constraints, monitor = object$targets,
  time.slices = 1, time.start = NULL, time.burnin = 0,
  time.interval = 1, control = control.simulate.stergm(),
  statsonly = NULL, output = c("networkDynamic", "stats", "changes",
  "final"), nw.start = NULL, stats.form = FALSE, stats.diss = FALSE,
  duration.dependent = NULL, verbose = FALSE, ...)
## S3 method for class 'network'
simulate(object, nsim = 1, seed = NULL, formation,
  dissolution, coef.form, coef.diss, constraints = \sim., monitor = NULL,
  time.slices = 1, time.start = NULL, time.burnin = 0,
  time.interval = 1, time.offset = 1,
  control = control.simulate.network(), statsonly = NULL,
```

```
output = c("networkDynamic", "stats", "changes", "final"),
  stats.form = FALSE, stats.diss = FALSE, duration.dependent = NULL,
 verbose = FALSE, ...)## S3 method for class 'networkDynamic'
simulate(object, nsim = 1, seed = NULL,
  formation = attr(object, "formation"), dissolution = attr(object,
  "dissolution"), coef.form = attr(object, "coef.form"),
  coef.diss = attr(object, "coef.diss"), constraints = NVL(attr(object,
  "constraints"), \sim.), monitor = attr(object, "monitor"),
  time.slices = 1, time.start = NULL, time.burnin = 0,
  time.interval = 1, time.offset = 1,
 control = control.simulate.network(), statsonly = NULL,
 output = c("networkDynamic", "stats", "changes"), stats.form = FALSE,
  stats.diss = FALSE, duration.dependent = NULL, verbose = FALSE,
  ...)
```
# Arguments

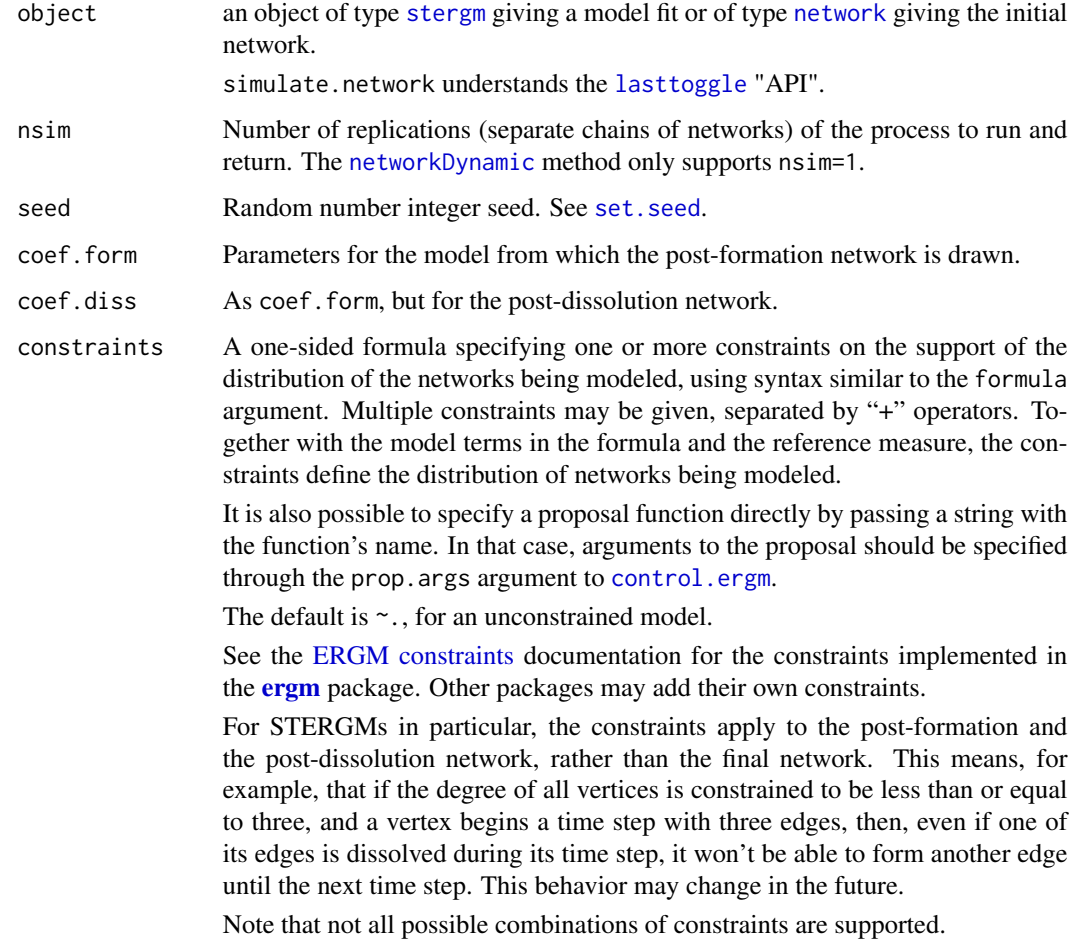

<span id="page-26-0"></span>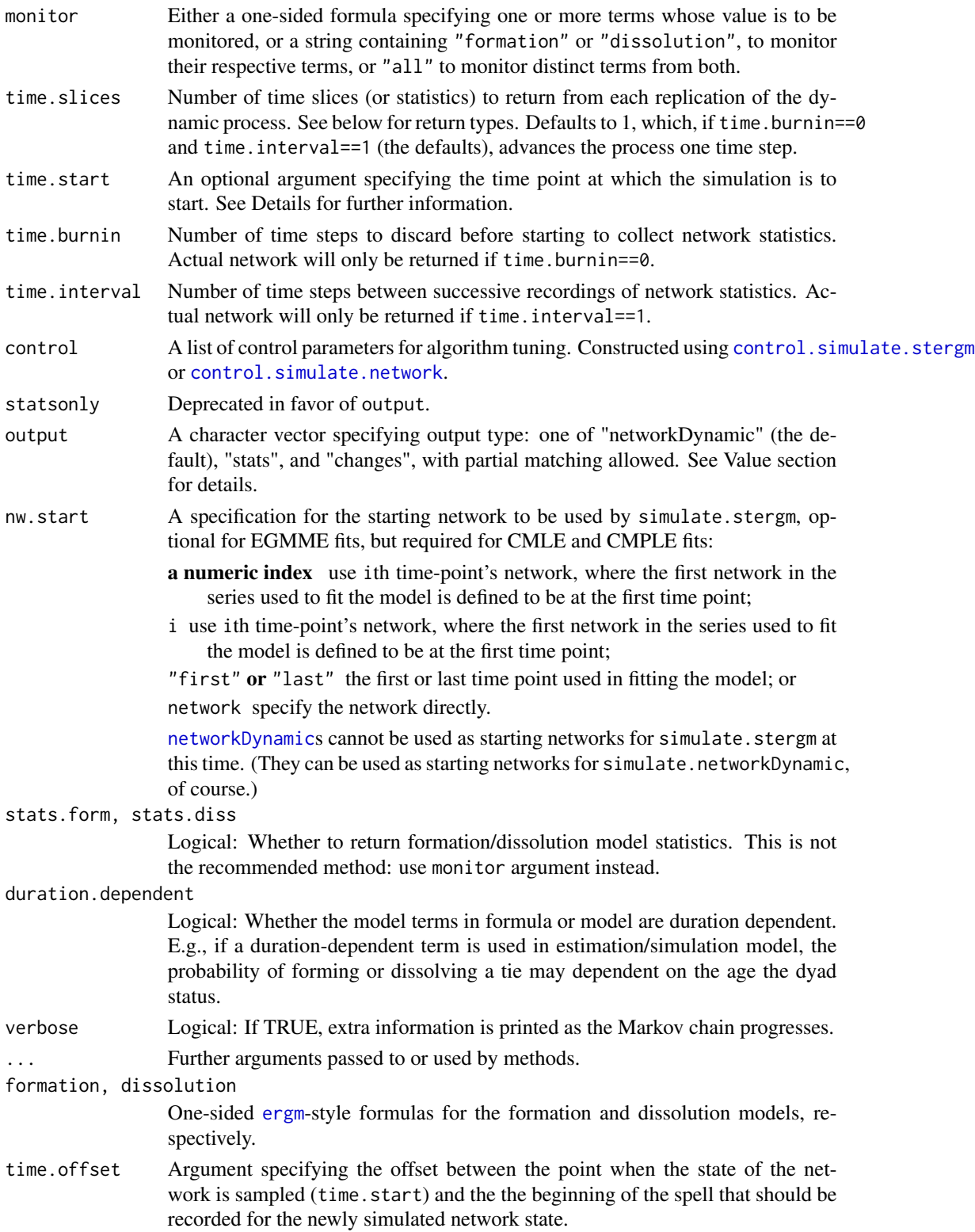

#### <span id="page-27-0"></span>Details

The dynamic process is run forward and the results are returned. For the method for [networkDynamic](#page-0-0), the simulation is resumed from the last generated time point of object, by default with the same model and parameters.

The starting network for the [stergm](#page-3-1) object method (simulate.stergm) is determined by the nw.start argument.

- If time.start is specified, it is used as the initial time index of the simulation.
- If time.start is not specified (is NULL), then if the object carries a time stamp from which to start or resume the simulation, either in the form of a "time" network attribute (for the [network](#page-0-0) method — see the [lasttoggle](#page-0-0) "API") or in the form of an [net.obs.period](#page-0-0) network attribute (for the [networkDynamic](#page-0-0) method), this attribute will be used. (If specified, time.start will override it with a warning.)
- Othewise, the simulation starts at 0.

#### Value

Depends on the output argument:

"stats" If stats.form==FALSE and stats.diss==FALSE, an [mcmc](#page-0-0) matrix with monitored statistics, and if either of them is TRUE, a list containing elements stats for statistics specified in the monitor argument, and stats.form and stats.diss for the respective formation and dissolution statistics. If stats.form==FALSE and stats.diss==FALSE and no monitored statistics are specified, an empty list is returned, with a warning. When nsim>1, an [mcmc.list](#page-0-0) (or list of them) of the statistics is returned instead.

"networkDynamic"

A [networkDynamic](#page-0-0) object representing the simulated process, with ties present in the initial network having onset -Inf and ties present at the end of the simulation having terminus +Inf. The method for [networkDynamic](#page-0-0) returns the initial [networkDynamic](#page-0-0) with simulated changes applied to it. The [net.obs.period](#page-0-0) network attribute is updated (or added if not existing) to reflect the time period that was simulated. If the network does not have any [persistent.ids](#page-0-0) defined for vertices, a vertex.pid will be attached in a vertex attribute named 'tergm\_pid' to facilitate 'bookkeeping' between the networkDynamic argument and the simulated network time step. Additionally, attributes ([attr](#page-0-0), not network attributes) are attached as follows:

- formation, dissolution, monitor: Formation, dissolution, and monitoring formulas used in the simulation, respectively.
- stats, stats.form, stats.diss: Network statistics as above.
- coef.form, coef.diss: Coefficients used in the simulation.
- changes: A four-column matrix summarizing the changes in the "changes" output. (This may be removed in the future.)

When nsim>1, a [network.list](#page-0-0) of these [networkDynamic](#page-0-0)s is returned.

"changes" An integer matrix with four columns (time, tail, head, and to), giving the time-stamped changes relative to the current network. to is 1 if a tie was formed

<span id="page-28-0"></span>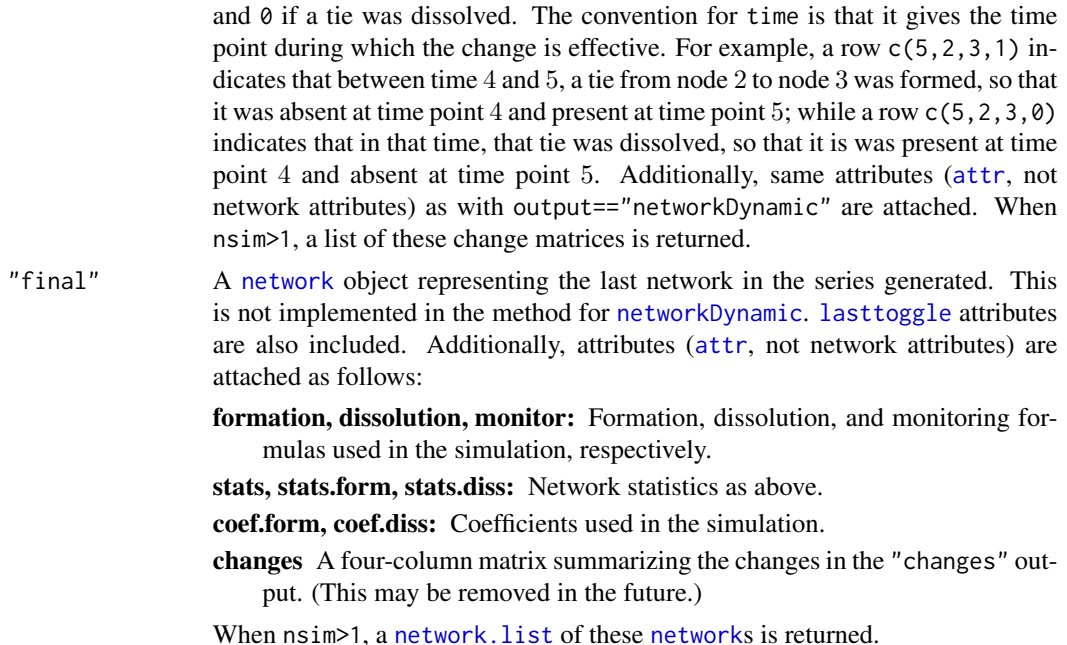

#### Examples

```
logit<-function(p)log(p/(1-p))
coef.form.f<-function(coef.diss,density) -log(((1+exp(coef.diss))/(density/(1-density)))-1)
```

```
# Construct a network with 20 nodes and 20 edges
n<-20
target.stats<-edges<-20
g0<-network.initialize(n,dir=TRUE)
g1<-san(g0~edges,target.stats=target.stats,verbose=TRUE)
```
 $S < -10$ 

```
# To get an average duration of 10...
duration<-10
coef.diss<-logit(1-1/duration)
```

```
# To get an average of 20 edges...
dyads<-network.dyadcount(g1)
density<-edges/dyads
coef.form<-coef.form.f(coef.diss,density)
```

```
# ... coefficients.
print(coef.form)
print(coef.diss)
```

```
# Simulate a networkDynamic
dynsim<-simulate(g1,formation=~edges,dissolution=~edges,
                coef.form=coef.form,coef.diss=coef.diss,
```
time.slices=S,verbose=TRUE)

```
# "Resume" the simulation.
dynsim2<-simulate(dynsim,time.slices=S,verbose=TRUE)
```
summary\_formula.networkDynamic

*Calculation of networkDynamic statistics.*

#### <span id="page-29-1"></span>**Description**

A method for [summary\\_formula](#page-0-0) to calculate the specified statistics for an observed [networkDynamic](#page-0-0) at the specified time point(s). See [ergm-terms](#page-17-1) for more information on the statistics that may be specified.

#### Usage

## S3 method for class 'networkDynamic' summary\_formula(object, at, ..., basis = NULL)

#### Arguments

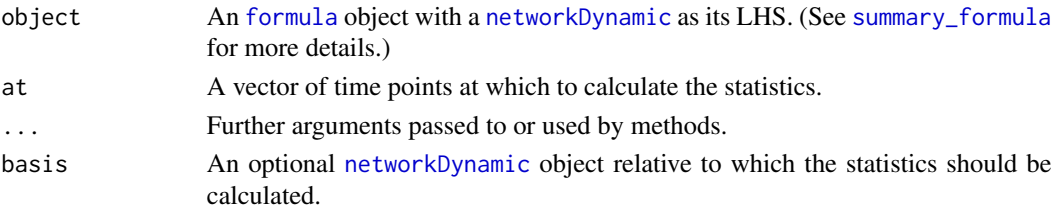

#### Value

A matrix with length(at) rows, one for each time point in at, and columns for each term of the formula, containing the corresponding statistics measured on the network.

#### See Also

[ergm\(\)](#page-0-0), [networkDynamic](#page-0-0), [ergm-terms](#page-17-1), [summary.formula](#page-29-1)

#### Examples

```
# create a toy dynamic network
my.nD <- network.initialize(100,directed=FALSE)
activate.vertices(my.nD, onset=0, terminus = 10)
add.edges.active(my.nD,tail=1:2,head=2:3,onset=5,terminus=8)
# use a summary formula to display number of isolates and edges
# at discrete time points
summary(my.nD~isolates+edges, at=1:10)
```
<span id="page-30-1"></span><span id="page-30-0"></span>

#### Description

Gives the network a series of timed proposals it can't refuse. Returns the statistics of the network, and, optionally, the final network.

#### Usage

```
tergm.godfather(formula, changes = NULL, toggles = changes[, -4, drop =
 FALSE], start = NULL, end = NULL, end.network = FALSE,
  stats.start = FALSE, verbose = FALSE,
 control = control.tergm.godfather())
```
### Arguments

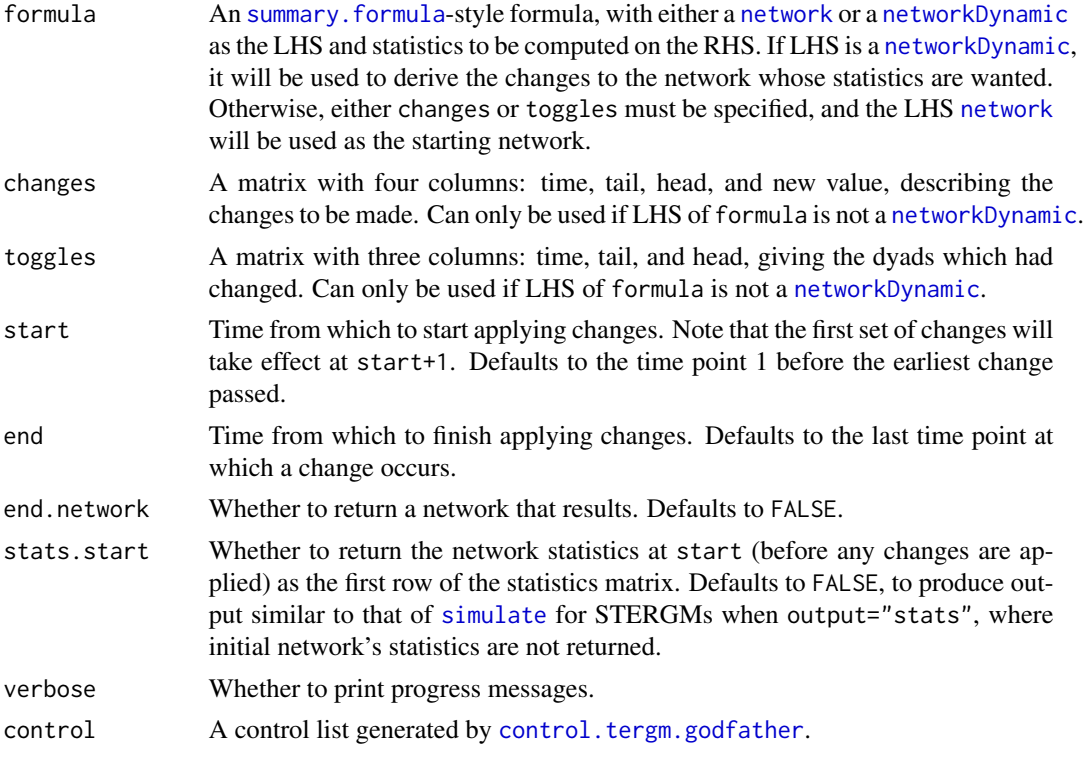

#### Value

If end.network==FALSE (the default), an [mcmc](#page-0-0) object with the requested network statistics associed with the network series produced by applying the specified changes. Its [mcmc](#page-0-0) attributes encode the timing information: so [start\(](#page-0-0)out) gives the time point associated with the first row returned, and [end\(](#page-0-0)out) out the last. The "thinning interval" is always 1.

If end.network==TRUE, return a [network](#page-0-0) object with [lasttoggle](#page-0-0) "extension", representing the final network, with a matrix of statistics described in the previous paragraph attached to it as an attr-style attribute "stats".

#### See Also

simulate.stergm, simulate.network, simulate.networkDynamic

#### Examples

```
g1 <- network.initialize(10, dir=FALSE)
g1[1,2] <- 1
g1[3,4] < -1g1 %n% "time" <- 0
g1 %n% "lasttoggle" <- -1-rgeom(network.dyadcount(g1),1/4)
dc <- matrix(rnorm(100),10,10); dc <- dc+t(dc)
# Simulate a network, tracking its statistics.
simnet <- simulate(g1, formation=~edges, dissolution=~edges, coef.form=-1, coef.diss=1,
                   time.slices=50, monitor=~degree(1)+mean.age+degree.mean.age(1)+
                                         mean.age(log=TRUE)+degree.mean.age(1,log=TRUE)+
                                          degrange(1,3)+mean.age+degrange.mean.age(1,3)+
                                     mean.age(log=TRUE)+degrange.mean.age(1,3,log=TRUE)+
                                            edge.ages+edgecov(dc)+edgecov.ages(dc),
                   output="networkDynamic")
sim.stats <- attr(simnet, "stats")
print(head(sim.stats))
sim.stats <- as.matrix(sim.stats)
# Replay the simulation using a networkDynamic, monitoring a potentially different set of
# statistics (but same in this case).
gf1.stats <- tergm.godfather(simnet~degree(1)+mean.age+degree.mean.age(1)+
                                    mean.age(log=TRUE)+degree.mean.age(1,log=TRUE)+
                                    degrange(1,3)+mean.age+degrange.mean.age(1,3)+
                                    mean.age(log=TRUE)+degrange.mean.age(1,3,log=TRUE)+
                                    edge.ages+edgecov(dc)+edgecov.ages(dc),
                             start=0, end=50)
print(head(gf1.stats))
gf1.stats <- as.matrix(gf1.stats)
# Replay the simulation using the initial network + list of changes.
gf2.stats <- tergm.godfather(g1~degree(1)+mean.age+degree.mean.age(1)+
                                mean.age(log=TRUE)+degree.mean.age(1,log=TRUE)+
                                degrange(1,3)+mean.age+degrange.mean.age(1,3)+
                                mean.age(log=TRUE)+degrange.mean.age(1,3,log=TRUE)+
```
<span id="page-31-0"></span>

```
edge.ages+edgecov(dc)+edgecov.ages(dc),
                             start=0, end=50, changes=attr(simnet,"changes"))
print(head(gf2.stats))
gf2.stats <- as.matrix(gf2.stats)
# We can also compare them to the network statistics summarized.
summ.stats <- summary(simnet~degree(1)+mean.age+degree.mean.age(1)+
                             mean.age(log=TRUE)+degree.mean.age(1,log=TRUE)+
                             degrange(1,3)+mean.age+degrange.mean.age(1,3)+
                             mean.age(log=TRUE)+degrange.mean.age(1,3,log=TRUE)+
                             edge.ages+edgecov(dc)+edgecov.ages(dc), at=1:50)
print(head(summ.stats))
tol <- sqrt(.Machine$double.eps)
# If they aren't all identical, we are in trouble.
stopifnot(all.equal(sim.stats,gf1.stats),
          all.equal(sim.stats,gf2.stats),
          all.equal(sim.stats,summ.stats))
```
tergm\_proposals *Metropolis-Hastings Proposal Methods for TERGM MCMC*

#### **Description**

[tergm](#page-1-2) uses a Metropolis-Hastings (MH) algorithm provided by [ergm](#page-0-0) to control the behavior of the Markov Chain Monte Carlo (MCMC) for sampling networks. The MCMC chain is intended to step around the sample space of possible networks, selecting a network at regular intervals to evaluate the statistics in the model. For each MCMC step,  $n (n = 1$  in the simple case) toggles are proposed to change the dyad(s) to the opposite value. The probability of accepting the proposed change is determined by the MH acceptance ratio. The role of the different MH methods implemented in [tergm](#page-1-2) is to vary how the sets of dyads are selected for toggle proposals. This is used in some cases to improve the performance (speed and mixing) of the algorithm, and in other cases to constrain the sample space.

#### Details

# MH proposal methods implemented in the [tergm](#page-1-1) package:

TODO: EXPLAIN TERGM PROPOSAL TYPES HERE

- InitErgmProposal.dissolution
- InitErgmProposal.dissolutionTNT
- InitErgmProposal.dissolutionMLE
- InitErgmProposal.dissolutionNonObservedMLE
- InitErgmProposal.formation
- InitErgmProposal.formationMLE
- <span id="page-33-0"></span>• InitErgmProposal.formationMLETNT
- InitErgmProposal.formationNonObservedMLE
- InitErgmProposal.formationTNT
- InitErgmProposal.dissolutionMLEblockdiag
- InitErgmProposal.dissolutionNonObservedMLEblockdiag
- InitErgmProposal.formationMLEblockdiag
- InitErgmProposal.formationMLEblockdiagTNT
- InitErgmProposal.formationNonObservedMLEblockdiag
- InitErgmProposal.dissolutionMLETNT
- InitErgmProposal.dissolutionMLEblockdiagTNT
- InitErgmProposal.dissolutionNonObservedMLETNT
- InitErgmProposal.dissolutionNonObservedMLEblockdiagTNT
- InitErgmProposal.formationNonObservedMLETNT
- InitErgmProposal.formationNonObservedMLEblockdiagTNT

#### References

Goodreau SM, Handcock MS, Hunter DR, Butts CT, Morris M (2008a). A statnet Tutorial. *Journal of Statistical Software*, 24(8). <http://www.jstatsoft.org/v24/i08/>.

Hunter, D. R. and Handcock, M. S. (2006) *Inference in curved exponential family models for networks*, Journal of Computational and Graphical Statistics.

Hunter DR, Handcock MS, Butts CT, Goodreau SM, Morris M (2008b). ergm: A Package to Fit, Simulate and Diagnose Exponential-Family Models for Networks. *Journal of Statistical Software*, 24(3). <http://www.jstatsoft.org/v24/i03/>.

Krivitsky PN (2012). Exponential-Family Random Graph Models for Valued Networks. *Electronic Journal of Statistics*, 2012, 6, 1100-1128. [doi:10.1214/12-EJS696](http://dx.doi.org/10.1214/12-EJS696)

Morris M, Handcock MS, Hunter DR (2008). Specification of Exponential-Family Random Graph Models: Terms and Computational Aspects. *Journal of Statistical Software*, 24(4). [http://www.](http://www.jstatsoft.org/v24/i04/) [jstatsoft.org/v24/i04/](http://www.jstatsoft.org/v24/i04/).

### See Also

[tergm](#page-1-1) package, [ergm](#page-0-0), [ergm-constraints](#page-16-1), and ergm's [ergm\\_proposal](#page-0-0) help page

# <span id="page-34-0"></span>**Index**

```
∗Topic manip
    impute.network.list, 22
∗Topic models
    coef.stergm, 4
    control.simulate.network, 8
    ergm-constraints, 17
    ergm-terms, 18
    gof.stergm, 20
    logLik.stergm, 23
    mcmc.diagnostics.stergm, 24
    summary_formula.networkDynamic, 30
    tergm-package, 2
    tergm_proposals, 33
∗Topic package
    tergm-package, 2
∗Topic regression
    coef.stergm, 4
%n%, 20
%v%, 20
```
attr, *[28,](#page-27-0) [29](#page-28-0)*

```
coef.stergm, 4
coefficients.stergm (coef.stergm), 4
constraints-ergm (ergm-constraints), 17
constraints.ergm (ergm-constraints), 17
control.ergm, 5, 12, 26
control.logLik.ergm, 23
control.san, 13
control.simulate.network, 8, 27
control.simulate.stergm, 17, 27
control.simulate.stergm
        (control.simulate.network), 8
control.stergm, 6, 10, 10
control.tergm.godfather, 17, 31
control$init.method, 11
```

```
degrange.mean.age (ergm-terms), 18
degree.mean.age (ergm-terms), 18
dissolution=, 18
```
edge.ages *(*ergm-terms*)*, [18](#page-17-0) edgecov, *[19](#page-18-0)* edgecov.ages *(*ergm-terms*)*, [18](#page-17-0) edgecov.mean.age, *[19](#page-18-0)* edgecov.mean.age *(*ergm-terms*)*, [18](#page-17-0) edges.ageinterval *(*ergm-terms*)*, [18](#page-17-0) end, *[31](#page-30-0)* enformulate.curved, *[11](#page-10-0)* ergm, *[3](#page-2-0)*, *[5](#page-4-0)[–7](#page-6-0)*, *[16,](#page-15-0) [17](#page-16-0)*, *[20,](#page-19-0) [21](#page-20-0)*, *[23](#page-22-0)*, *[25](#page-24-0)[–27](#page-26-0)*, *[33,](#page-32-0) [34](#page-33-0)* ERGM constraints, *[5](#page-4-0)*, *[26](#page-25-0)* ergm(), *[13](#page-12-0)*, *[21](#page-20-0)*, *[30](#page-29-0)* ergm-constraints, [17](#page-16-0) ergm-terms, [18](#page-17-0) ergm.bridge.dindstart.llk, *[24](#page-23-0)* ergm.bridge.llr, *[24](#page-23-0)* ergm.constraints *(*ergm-constraints*)*, [17](#page-16-0) ergm.terms *(*ergm-terms*)*, [18](#page-17-0) ergm::logLikNull(), *[23](#page-22-0)* ergm::plot.gof(), *[21](#page-20-0)* ergm::print.gof(), *[21](#page-20-0)* ergm\_proposal, *[34](#page-33-0)*

formation=, *[18](#page-17-0)* formula, *[30](#page-29-0)*

```
gof.ergm, 20, 21
gof.stergm, 20
```
impute.network.list, *[12](#page-11-0)*, [22](#page-21-0) InitErgmConstraint.atleast *(*ergm-constraints*)*, [17](#page-16-0) InitErgmConstraint.atmost *(*ergm-constraints*)*, [17](#page-16-0) InitErgmProposal *(*tergm\_proposals*)*, [33](#page-32-0) InitErgmTerm.degrange.mean.age *(*ergm-terms*)*, [18](#page-17-0) InitErgmTerm.degree.mean.age *(*ergm-terms*)*, [18](#page-17-0) InitErgmTerm.edge.ages *(*ergm-terms*)*, [18](#page-17-0) InitErgmTerm.edgecov *(*ergm-terms*)*, [18](#page-17-0)

#### 36 INDEX

InitErgmTerm.edges.ageinterval *(*ergm-terms*)*, [18](#page-17-0) InitErgmTerm.mean.age *(*ergm-terms*)*, [18](#page-17-0) is.na, *[23](#page-22-0)*

lasttoggle, *[5](#page-4-0)*, *[26](#page-25-0)*, *[28,](#page-27-0) [29](#page-28-0)*, *[32](#page-31-0)* list, *[5,](#page-4-0) [6](#page-5-0)* logLik, *[23,](#page-22-0) [24](#page-23-0)* logLik.ergm, *[23](#page-22-0)* logLik.stergm, [23](#page-22-0) logLikNull.stergm *(*logLik.stergm*)*, [23](#page-22-0)

mcmc, *[7](#page-6-0)*, *[28](#page-27-0)*, *[31](#page-30-0)* mcmc.diagnostics.ergm, *[25](#page-24-0)* mcmc.diagnostics.stergm, *[16](#page-15-0)*, [24](#page-23-0) mcmc.list, *[28](#page-27-0)* mean.age, *[19](#page-18-0)* mean.age *(*ergm-terms*)*, [18](#page-17-0)

net.obs.period, *[28](#page-27-0)* network, *[5](#page-4-0)*, *[20](#page-19-0)*, *[22,](#page-21-0) [23](#page-22-0)*, *[26](#page-25-0)*, *[28,](#page-27-0) [29](#page-28-0)*, *[31,](#page-30-0) [32](#page-31-0)* network.list, *[5](#page-4-0)[–7](#page-6-0)*, *[22](#page-21-0)*, *[28,](#page-27-0) [29](#page-28-0)* networkDynamic, *[5,](#page-4-0) [6](#page-5-0)*, *[26–](#page-25-0)[31](#page-30-0)*

parallel processing, *[16](#page-15-0)* pdf, *[14](#page-13-0)* persistent.ids, *[28](#page-27-0)* plot.gof, *[20](#page-19-0)* plot.gof.stergm *(*gof.stergm*)*, [20](#page-19-0) print.gof, *[20](#page-19-0)* print.gof.stergm *(*gof.stergm*)*, [20](#page-19-0) print.stergm, *[7](#page-6-0)* print.stergm *(*coef.stergm*)*, [4](#page-3-0) print.summary.stergm *(*coef.stergm*)*, [4](#page-3-0)

```
san, 13
set.seed, 16, 26
simulate, 10, 25, 31
simulate.formula, 10
simulate.network (simulate.stergm), 25
simulate.networkDynamic
        (simulate.stergm), 25
simulate.stergm, 10, 17, 18, 25
simulate.stergm(), 21
start, 31
stergm, 3–7, 10–12, 16–18, 21, 23–26, 28
stergm (coef.stergm), 4
stergm(), 21
summary.ergm, 25
```
summary.formula, *[18](#page-17-0)*, *[30,](#page-29-0) [31](#page-30-0)* summary.formula *(*summary\_formula.networkDynamic*)*, [30](#page-29-0) summary.gof, *[20](#page-19-0)* summary.gof.stergm *(*gof.stergm*)*, [20](#page-19-0) summary.stergm, *[7](#page-6-0)* summary.stergm *(*coef.stergm*)*, [4](#page-3-0) summary\_formula, *[30](#page-29-0)* summary\_formula.networkDynamic, [30](#page-29-0)

tergm, *[3](#page-2-0)*, *[17,](#page-16-0) [18](#page-17-0)*, *[33,](#page-32-0) [34](#page-33-0)* tergm *(*tergm-package*)*, [2](#page-1-0) tergm-package, [2](#page-1-0) tergm.godfather, [31](#page-30-0) tergm.godfather(), *[17](#page-16-0)* tergm\_proposals, [33](#page-32-0) terms-ergm *(*ergm-terms*)*, [18](#page-17-0) terms.ergm *(*ergm-terms*)*, [18](#page-17-0)